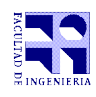

## COMPUTACIÓN 1

Instituto de Computación

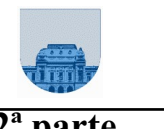

=  $\overline{\phantom{a}}$  $\downarrow$  $\downarrow$  $\downarrow$ 

J

 $\downarrow$ 

## **Examen - Diciembre de 2009 - 2ª parte**

- Duración del examen: 3 Hs.
- No se podrá utilizar ningún tipo de material (apuntes, libro, calculadora, etc). Apague su teléfono celular.
- **Sólo** se contestarán preguntas sobre interpretación de la letra hasta 20 minutos antes de la finalización del mismo.
- Las partes no legibles del examen se considerarán no escritas
- En la primer hoja a entregar ponga con letra clara, en el ángulo superior derecho, su nombre, número de cédula de identidad y cantidad de hojas -en ese orden-; las demás hojas es suficiente con nombre, número de cédula y número de página.

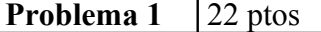

Dadas dos matrices  $A = [ [a_{ij}]]_{m \times n}$  y  $B = [ [b_{ij}]_{m \times q}$ , se define el producto de Kronecker entre las matrices A y B (lo notamos  $A \otimes B$ ) de la siguiente manera:

$$
A \otimes B = \begin{bmatrix} a_{11} \times B & a_{12} \times B & \cdots & a_{1n} \times B \\ a_{21} \times B & a_{22} \times B & \cdots & a_{2n} \times B \\ \vdots & \vdots & \ddots & \vdots \\ a_{m1} \times B & a_{m2} \times B & \cdots & a_{mn} \times B \end{bmatrix} = \begin{bmatrix} a_{11}b_{11} & \cdots & a_{11}b_{1q} \\ \vdots & \vdots & \vdots \\ a_{11}b_{p1} & \cdots & a_{11}b_{pq} \\ \vdots & \vdots & \ddots & \vdots \\ a_{m1}b_{11} & \cdots & a_{mn}b_{1q} \\ \vdots & \vdots & \ddots & \vdots \\ a_{m1}b_{p1} & \cdots & a_{mn}b_{pq} \end{bmatrix} \begin{bmatrix} a_{1n}b_{11} & \cdots & a_{1n}b_{1q} \\ \vdots & \vdots & \vdots \\ a_{1n}b_{p1} & \cdots & a_{1n}b_{pq} \\ \vdots & \vdots & \ddots & \vdots \\ a_{m1}b_{pq} & \cdots & a_{mn}b_{pq} \end{bmatrix}
$$

Notar que el tamaño de la matriz *A* <sup>⊗</sup> *B* es **(m\*p)×(n\*q)**.

L L L L

 $\rfloor$  =  $\downarrow$ 

 $\overline{\phantom{a}}$ L × | –

 $3 \times \begin{bmatrix} 1 & 3 \\ 1 & 2 \end{bmatrix}$ 

 $4 \times \begin{bmatrix} 1 & 3 \\ 1 & 2 \end{bmatrix}$ 

L L × | –

L

L

Se pide escriba en *Matlab* una función iterativa denominada **kronecker** que tome como entrada dos matrices A y B y devuelva el producto de Kronecker de las mismas.

> L L L L

=  $\overline{\phantom{a}}$  $\downarrow$  $\downarrow$  $\downarrow$ 

J

 $\rfloor$  $\overline{\phantom{a}}$ 

1 2

1 2

J  $\downarrow$ 

L L  $\left| \begin{array}{c} 6 \times \\ - \end{array} \right|$ 

 $\begin{bmatrix} 3 \\ 1 & 2 \end{bmatrix}$  6x  $\begin{bmatrix} 1 & 3 \\ -1 & 2 \end{bmatrix}$ 

 $\begin{bmatrix} 3 \\ 1 & 2 \end{bmatrix}$   $1 \times \begin{bmatrix} 1 & 3 \\ -1 & 2 \end{bmatrix}$ 

L L  $\begin{bmatrix} & 1 \times \\ & & \end{bmatrix}$ 

 $\downarrow$ 

 $\downarrow$ 

 $\downarrow$ 

L

L

 $\times$  (-1)  $3 \times 2 : 6 \times (-1)$  6 $\times$  $\times 1$   $3 \times 3$   $6 \times 1$   $6 \times$ × (− I) 4× 2 ÷ I× (− I) I×  $\times 1$   $4 \times 3$   $1 \times 1$   $1 \times$ 

 $3 \times (-1)$   $3 \times 2$   $6 \times (-1)$   $6 \times 2$  $3 \times 1$   $3 \times 3$   $6 \times 1$   $6 \times 3$  $4 \times (-1)$   $4 \times 2$  1  $\times (-1)$  1  $\times 2$  $4 \times 1$   $4 \times 3$   $1 \times 1$   $1 \times 3$ 

Ejemplo:

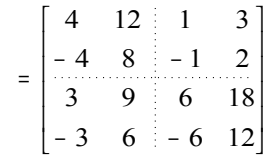

L L − ⊗  $\downarrow$ 

L L

**Nota:** Para la resolución de este ejercicio no se permite el uso de la función kron de *Matlab*, ni ninguna otra función que resuelva de manera trivial el problema.

**Problema 2** | 18 Ptos(6, 6, 6)

- a) Implementar una función recursiva en MatLab que dado un vector y dos números (un mínimo y un máximo) retorna la cantidad de elementos intermedios del vector (elementos que son mayores o iguales que el mínimo y son menores o iguales que el máximo).
- b) Implementar una función recursiva en MatLab que dada una matriz y dos números (un mínimo y un máximo) retorna un vector que indica para cada COLUMNA de la matriz cuantos elementos intermedios tiene (elementos mayores o iguales que el mínimo y menores o iguales que el máximo).
- c) Implementar una función iterativa en MatLab que dada una matriz y dos números (un mínimo y un máximo) retorna los indices de las COLUMNAS que contienen la menor y la mayor cantidad de elementos intermedios (elementos mayores o iguales que el mínimo y menores o iguales que el máximo).

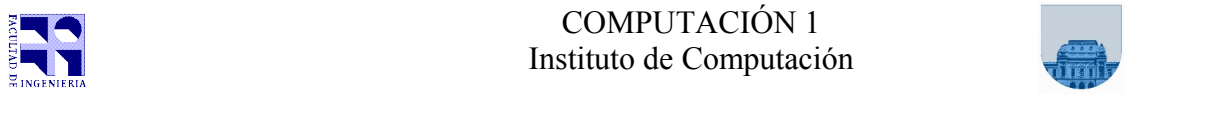

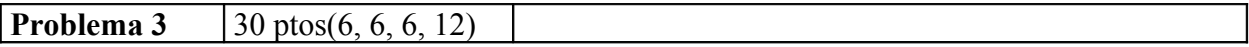

Se desea implementar la función **opRara** la cual dado dos números naturales opera con los mismos a nivel de su representación en binario puro y retorna el resultado de la operación en representación decimal. La operativa de la función **opRara** es la siguiente: dados dos números naturales (en representación de base 10) se llevan a su representación en base 2. Luego de obtenidas las representaciones binarias de los parámetros de entrada, se realiza un XOR (O-exclusivo) bit a bit**.** Finalmente, el resultado de la función **opRara** se obtiene pasando el número obtenido en binario a su representación decimal (base 10).

Ejemplos:

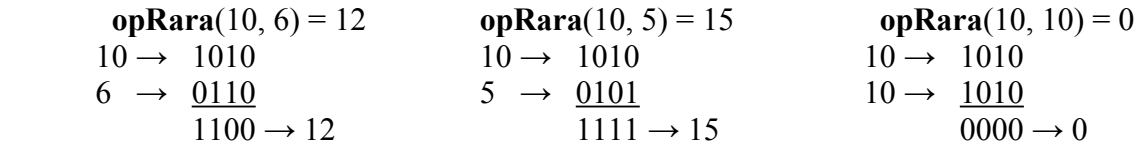

Recordemos la tabla de verdad del O-exclusivo (XOR):

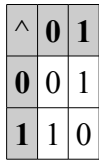

Para implementar la función **opRara** se deben de seguir los siguientes pasos:

a) Implementar en MatLab de forma recursiva la función **numToBin** que dado un número natural en base decimal retorna un vector de unos y ceros que representa el número en base binaria.

Ejemplos:  $numToBin(10) = [1, 0, 1, 0]$  $numToBin(6) = [1, 1, 0]$  $numToBin(5) = [1, 0, 1]$ 

b) Implementar de forma iterativa la función **binToNum** que dado un vector de unos y ceros que representa un número en binario puro, retorna el número en su representación en base decimal (base 10).

Ejemplos: binToNum( $[1, 0, 1, 0]$ ) = 10 binToNum( $[0, 0, 1, 1, 0]$ ) = 6

c) Implementar la función **largoN** que dado un vector de unos y ceros que representa un número en binario y un número n (natural y mayor que 0), retorna un vector de unos y ceros el cual es el vector de entrada con largo n. Notar que si n es mayor que el largo de vector de entrada se agregan ceros a la izquierda, si n es menor que el largo del vector de entrada se pierden los números más significativos (los números de más a la izquierda).

Ejemplo: largoN(  $[1, 0, 1, 0]$ ,  $10$ ) =  $[0, 0, 0, 0, 0, 0, 1, 0, 1, 0]$ largoN(  $[1, 0, 0, 0, 0, 0, 0, 0, 0, 0]$ , 4) =  $[0, 0, 0, 0]$  $largoN( [1, 0, 0, 0, 0, 0, 0, 1, 1, 0], 4) = [0, 1, 1, 0]$ 

d) Implementar la función **opRara**

**Nota:** Recordar que en MatLab la función *xor* implementa el operador lógico O-exclusivo.